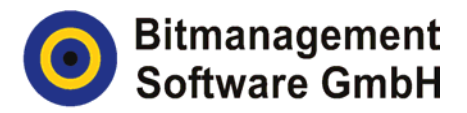

# **BS-Customizing-Programm**

## **Das Konzept**

Das BS-Customizing-Programm unterstützt Kunden weltweit, eine für ihre Produkte, Anwendungen und Konzepte maßgeschneiderte Visualisierungskomponente anzubieten. Basis sind BS Contact VRML / X3D oder BS Contact Stereo. Die Visualisierungs- - Komponenten haben in der zum Test-Download angebotenen Standard-Version einen Startbildschirm mit Bitmanagement-Logo, ein rechts-click Menü, in der Grundausstattung mit Verweisen auf Bitmanagement sowie ein User Interface im 3D Fenster ohne Icons.

## **Der Kunde**

"Das BS-Customizing-Programm von Bitmanagement hat für unsere Vorstellungen, einen eigenen 3D Viewer anbieten zu können, genau gepasst. Wir mussten - wie zunehmend vom Markt gefordert – unseren Kunden einen eigenen leistungsfähigen und stabilen Multimedia-Viewer mit Focus interaktives echtzeitfähiges 3D anbieten. Durch Einsatz des angepassten BS Contact VRML / X3D konnten wir unser Ziel in kurzer Zeit erreichen und uns auf unsere Kernkompetenz Prozessoptimierung konzentrieren."

Christian Höpner, tarakos, Technischer Geschäftsführer

# **Das Angebot**

Bitmanagement bietet Ihnen an:

- o im Startbildschirm ihr Kunden- oder Produktlogo aufzunehmen
- o das rechts-click Menü nach Kundenwunsch zu gestalten
- o die "About-Box" zu individualisieren
- $\circ$  Im 3D Fenster ein User Interface mit interaktiven Icons aus einer Datenbank oder nach Kundenwunsch zu gestalten
- o kundenspezifische Funktionalitäten wie Messen oder Schneiden von 3D-Objekten zu integrieren.

Nennen Sie uns die Anforderungen an ihren gewünschten Viewer zur Visualisierung der von Ihnen erstellten 3D Modelle. Ein erster Schritt zu Ihrem individualisierten 3D Viewer.

### **Der Nutzen**

Durch die Lizenzierung der BS Contact Software und die Nutzung des BS-Customizing-Programms können Sie Ihren Kunden einen internetfähigen und interaktiven Viewer mit Ihrem eigenen Markennamen und auch sonst ganz nach Ihren Vorstellungen anbieten und frei verteilen.

### **Die Lizenzierung**

Auf unserer Home Page finden Sie alle Schritte vom Testen unserer Technologie bis zur Lizenzierung und Freigabe der Visualisierungs-Software. Klicken Sie auf unserer Web Site www.bitmanagement.de unter *"Produkte und Services"* den Menüpunkt *"Lizenzierung und Preise"* an.

Weitere Informationen zum BS-Customizing-Programm erhalten Sie auf Anfrage unter info@bitmanagement.de oder Tel. 0049 (0)8151 971708.